## **A Radon-transzformáció valós idejű webes vizualizációja**

## Lócsi Levente

ELTE IK Numerikus Analízis Tanszék

Bolyai Kollégium, Informatika Szeminárium 2021. április 27.

#### EFOP-3.6.3-VEKOP-16-2017-00001

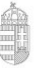

**European Union** European Social Fund

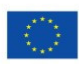

**INVESTING IN YOUR** 

SZÉCHENYI 2020

## Table of Contents

#### **1** [The Radon transform](#page-2-0)

#### **2** [Visualization methods](#page-9-0)

[In Matlab, Octave and co.](#page-10-0) [A web-based, server-side, numerical approach](#page-12-0) [A web-based, client-side, analytical approach](#page-15-0)

#### **3** [Conclusions](#page-19-0)

## <span id="page-2-0"></span>Table of Contents

#### **1** [The Radon transform](#page-2-0)

#### 2 [Visualization methods](#page-9-0)

[In Matlab, Octave and co.](#page-10-0) [A web-based, server-side, numerical approach](#page-12-0) [A web-based, client-side, analytical approach](#page-15-0)

#### **[Conclusions](#page-19-0)**

## The Radon transform

Johann Radon, 1917: Über die Bestimmung von Funktionen durch ihre Integralwerte längs gewisser Mannigfaltigkeiten

$$
\mathcal{R}f(\varphi,r)=\int_{\mathbb{R}}f(r\cdot\cos\varphi-t\cdot\sin\varphi,r\cdot\sin\varphi+t\cdot\cos\varphi)\,\mathrm{d}t
$$

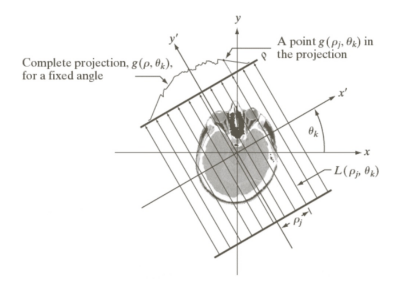

Computer Tomography (CT) imaging; inverse Radon transform Related to the Fourier transform

### Tha Radon transform - Example 1

The Shepp-Logan brain phantom (as in scikit-image  $/$  python)

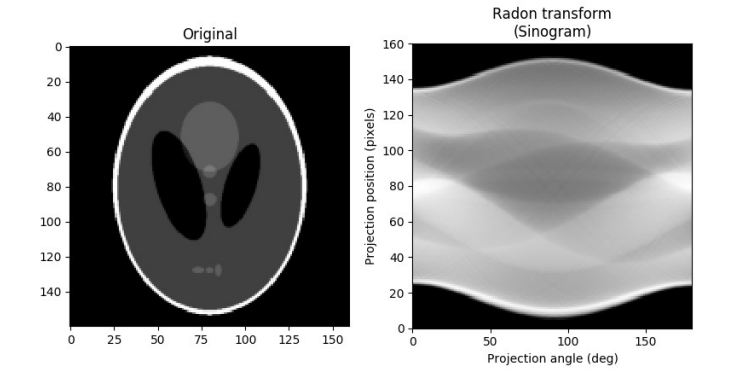

## Tha Radon transform - Example 2

#### Three small circles (as in the server-side approach)

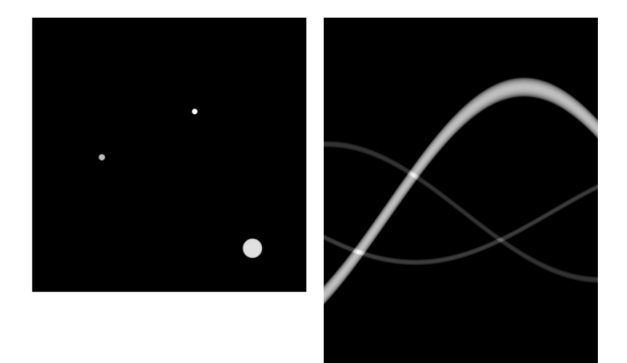

## Tha Radon transform  $-$  Example 3

#### The Bognár lung phantom (2016, IJATES<sup>2</sup>)

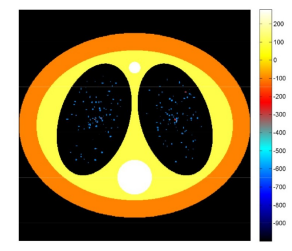

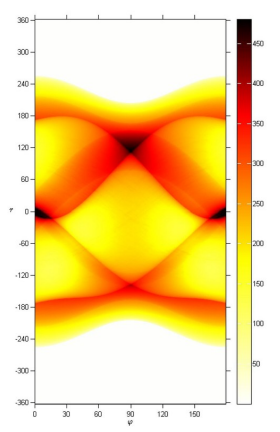

## Tha Radon transform – Example 4

#### Haar functions and grids by Prof. Ferenc Schipp (VB) polar coordinates (instead of Cartesian)

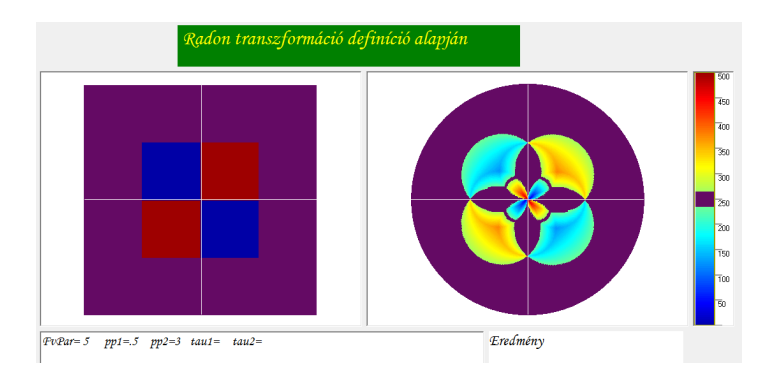

See also <http://numanal.inf.elte.hu/~schipp/Jegyzetek/RadonTr.pdf>

## **Motivation**

Visualization is important

- Education, Science communication
- Understand basic properties of the transform
- Aesthetics

**Our goal:** A visualization method for the Radon transform

- Real-time, interactive scene editing and transform
- Easily accessible to everyone

Such visualization existed in the case of the Fourier transform (e.g. "Fourifier")

<https://ejectamenta.com/imaging-experiments/fourifier/>

## <span id="page-9-0"></span>Table of Contents

#### [The Radon transform](#page-2-0)

#### **2** [Visualization methods](#page-9-0)

[In Matlab, Octave and co.](#page-10-0) [A web-based, server-side, numerical approach](#page-12-0) [A web-based, client-side, analytical approach](#page-15-0)

#### **[Conclusions](#page-19-0)**

## <span id="page-10-0"></span>Matlab, Octave and co.

#### Built-in tools

- Matlab: Image Processing Toolbox
- Octave: image package (pkg load image)

```
image = zeros(400, 400);
image(150:250,150:250) = 1;
tr = radon(image);
imagesc(tr)
```

```
octave-online, Mathematica,
WolframAlpha (try: radon(square))
```
## Matlab, Octave and co. – Verdict

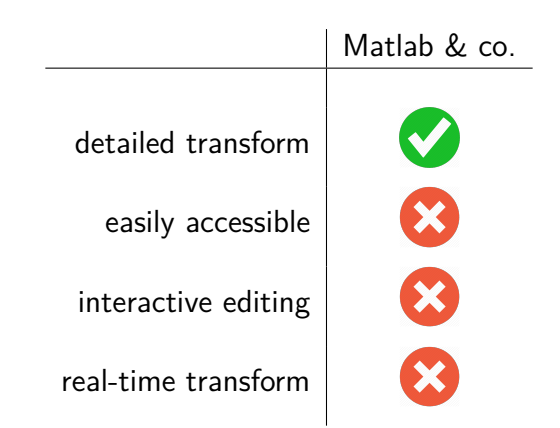

#### <span id="page-12-0"></span>**A web-based, server-side, numerical approach**

Zsófia Gál: Theory, visualization and application of the Radon transform (MSc thesis, 2020, in Hungarian)

- client:  $html + \text{css} +$ javascript, interactive editing, fabric.js
- server: python, numpy, scikit-image, numerical calculation
- values along given line, projection to given angle
- security issues, not available online

## Our first approach - Demo

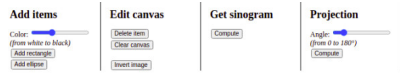

Canvas

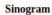

![](_page_13_Picture_4.jpeg)

![](_page_13_Figure_5.jpeg)

![](_page_13_Figure_6.jpeg)

![](_page_13_Picture_8.jpeg)

#### **Projection to given angle**

![](_page_13_Figure_10.jpeg)

position

## Our first approach – Verdict

![](_page_14_Figure_1.jpeg)

## <span id="page-15-0"></span>Our second approach

#### **A web-based, client-side, analytical approach**

Levente Lócsi: Real-time web-based visualization of the Radon transform (presentation, MaCS 2020, in English)

- client: html+css+javascript, interactive editing, fabric.js
- analytic calculation of positions of points of interest
- tradeoff: no detailed transform, "just" its support

#### Our second approach – Some math

For an ellipse centered at  $(0, 0)$  with principal axes a and b:

$$
\mathcal{R}f(\varphi,r) \neq 0 \iff r_{\min}(\varphi) \leq r \leq r_{\max}(\varphi) \quad (\varphi \in \mathbb{R})
$$

$$
r_{\min,\max}(\varphi) = \pm \sqrt{b^2 \cdot \sin^2 \varphi + a^2 \cdot \cos^2 \varphi}
$$

If it is centered at  $(x_0, y_0)$  and rotated with angle  $\alpha$ :

$$
r_{\min,\max}(\varphi) = \sqrt{x_0^2 + y_0^2} \cdot \cos\left(\varphi - \operatorname{atan}\frac{y}{x}\right) \pm
$$
  
 
$$
\pm \sqrt{b^2 \cdot \sin^2(\varphi - \alpha) + a^2 \cdot \cos^2(\varphi - \alpha)}
$$

## Our second approach – Demo

#### Add ellipse Add rectangle Delete object Clear scene

Set color >

![](_page_17_Figure_3.jpeg)

Available online at <https://locsi.web.elte.hu/radon/>

## Our second approach – Verdict

![](_page_18_Figure_1.jpeg)

## <span id="page-19-0"></span>Table of Contents

#### [The Radon transform](#page-2-0)

#### 2 [Visualization methods](#page-9-0)

[In Matlab, Octave and co.](#page-10-0) [A web-based, server-side, numerical approach](#page-12-0) [A web-based, client-side, analytical approach](#page-15-0)

#### **3** [Conclusions](#page-19-0)

## Further Research

- Webpage development (descriptions, links)
- More objects (e.g. triangle), more colors
- "dark mode"
- More detailed transform (e.g. level lines)

![](_page_21_Picture_0.jpeg)

![](_page_21_Picture_23.jpeg)

## The End

![](_page_22_Picture_40.jpeg)

![](_page_22_Picture_2.jpeg)

![](_page_22_Picture_3.jpeg)

# **THANK YOU FOR YOUR ATTENTION!**

EFOP-3.6.3-VEKOP-16-2017-00001: Talent Management in Autonomous Vehicle Control Technologies – The Project is supported by the Hungarian Government and co-financed by the European Social Fund.

![](_page_23_Picture_2.jpeg)